## **Table of Contents**

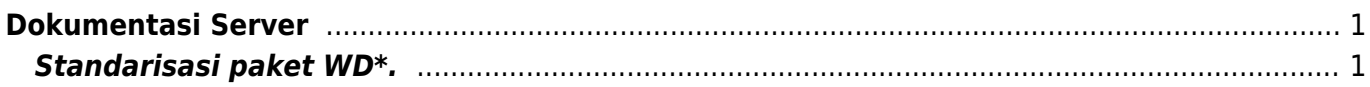

## <span id="page-2-0"></span>**Dokumentasi Server**

Dokumentasi server ini berguna untuk menentukan paket hosting yang akan anda gunakan.

## <span id="page-2-1"></span>**Standarisasi paket WD\*.**

- Directadmin ⇒ server.domain.com:2222
- FTP ⇒ [ftp.domain.com](ftp://ftp.domain.com) port 21
- PHPMyadmin ⇒ phpmy.domain.com
- POP3 ⇒ pop.domain.com & mail.domain.com
- SMTP ⇒ smtp.domain.com
- 1. [SERVER CMS HOSTING](https://www.pusathosting.com/kb/server/cms-hosting)

From: <https://www.pusathosting.com/kb/> - **PusatHosting Wiki**

Permanent link: **<https://www.pusathosting.com/kb/server>**

Last update: **2018/07/11 10:22**

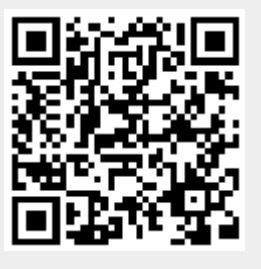